*Kamailio – an introduction*

*Welcome!*

*Henning Westerholt Kamailio project 1&1 Internet AG*

*FFG 2009, 12.03.2009*

## *Outline*

- *1. about Kamailio*
- *2. why people use this server*
- *3. usage scenarios*
- *4. recent developments*
- *5. roadmap and outlook*
- *6. how to use it yourself*

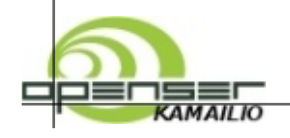

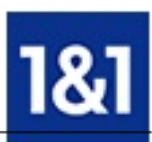

### *About Kamailio*

*building block of VoIP infrastructures provides core services*

*proxy registrar balancer or router application server no PBX, more like a router cares only about signaling, no media data foundation for custom high-performance SIP services*

## *About Kamailio*

#### *an open source project*

*licenced under GPL (version 2 or later) over 200,000 lines of C code frequent time-based releases managed from a board of core developers*

#### *community aspects*

*over 20 developers provides support and contribute new features friendly and healthy user community regular meetings at international free and open source conferences*

#### *a mature product*

*used from carriers like 1&1, QSC, Telefonica.. several companies use it to provide telephony turn-key solutions also sold as appliance for SMEs used in Cisco Linksys Service Node*

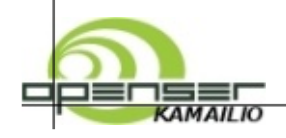

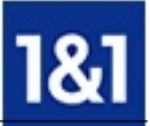

## *Why Kamailio*

### *Scalability*

*usable from small embedded systems to carrier grade systems from a few hundreds user up to several millions*

### *Performance*

*on a standard server several thousands calls per seconds throughput is no problem a server with enough memory can manage 500.000 users*

### *Flexibility*

*small core written in C functionality can be added with modules, over 90 already available configuration script allows access to any part of the SIP message routing decisions can be derived from many different sources*

### *Portability*

*works on Linux and Unix (Debian, RedHat, OpenBSD, Solaris..)*

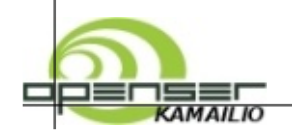

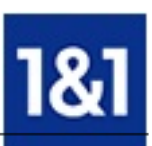

## *Usage scenarios*

#### *carrier services*

*load balancing provide core SIP services least-cost routing to gateways for PSTN connectivity translate between different networks multi-proctocoll instant messaging message adaptions because of different SIP dialects convergence between IM and voice SIP presence support for user availability or call state additional services like shared lines appearance, message waiting indication*

## *Example setup*

### *Basic VoIP infrastructure for telephony services*

*Kamailio with MySQL database one (Debian) Linux server web interface for managment*

### *advanced services*

*Kamailio, Asterisk and Callweaver dedicated database or directory service one server for each service (balancing, proxy, registrar) Mediaproxy or nathelper to get through the NAT PSTN gateways*

### *high-availability infrastructure*

*distribute services and databases to more server setup failover solution service and quality monitoring*

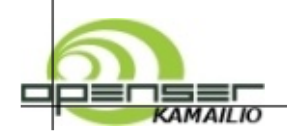

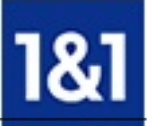

## *Kamailio at 1&1*

#### *usage*

*proxy, registrar, load-balancer, least-cost-routing application server for MWI and other presence services*

#### *some numbers*

*1000 million minutes per month to the PSTN 2 Million customers on the platform more than 3 million registrations in the DB redundant infrastructure on several levels clustering for applications and databases interfacing to other carrier networks, asterisk and callweaver custom testing and monitoring systems*

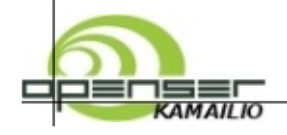

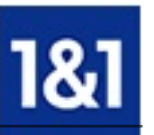

## *Whats new in Kamailio 1.5.0*

*five months of coding, one month testing new functionality and features many new modules extensions in the core documentation for users and developers consolidation integrate common functionality remove old and obselete functionality Web interface SIREMIS easy setup of user accounts and routing rules*

## *Whats new in Kamailio 1.5.0*

### *features*

*generic memory hash table implementation, new multi-protocoll IM gateway dialog info presence support, http interface, new sql operations in total were over 12 new modules introduced more flexible interfacing with SIP messages from the configuration*

### *refactoring and cleanups*

*obselete unused memory management functions, refactoring of core functions extensive refactoring of routing modules, making them more scalable and maintainable integrate uri, options, gflags and other small modules into siputils, utils, cfgutils*

### *documentation and quality assurance*

*user documentation updates all over the place, man pages for all modules doxygen comments were extended or new added for many modules extensions and updates to the test suite, now over 45 tests*

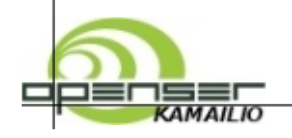

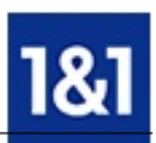

## *Roadmap and outlook*

*DSL reseller, no own network to the customer*

*different product lines and product flavours*

*(i.e. bitstream access vs. full PSTN line)*

*routing is different in case of failures*

*Not possible with plain OpenSER*

*Routing problems*

*prefix based routing*

*customer specific routing*

*high number of routes*

*interface to PSTN via Telefonica, Broadnet, BT..*

## *Roadmap and outlook*

#### *maintenance*

*version 1.5.x and 1.4.x are now supported OpenSER branch 1.3.x reached end of life*

#### *short term goals*

*native memcached support support for huge routing databases further consolidation and documentation extensions replace our core with the one from sip-router*

#### *medium term goals*

*further merge with the sip-router project add prepared statements support to modules merge duplicated modules*

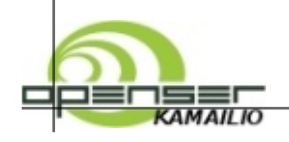

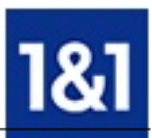

# *sip-router project*

### *merge with the SER project, Kamailio forked several years ago*

### *functional goals*

*improved network core for more scalability, stability and performance prepared statements support for the DB layer updates to the core in areas like memory management, DNS, timer and locking library framework to keep the core small and maintenable updates and new features for command line tools and management interfaces*

### *organisational goals*

*larger development team, faster development cycle easier maintenance, more expertise available larger community, more testing and production deployments better promotion and more popularity better documentation, more reliability and trust, solid business environment*

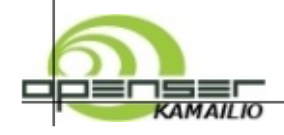

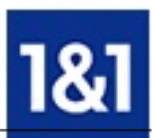

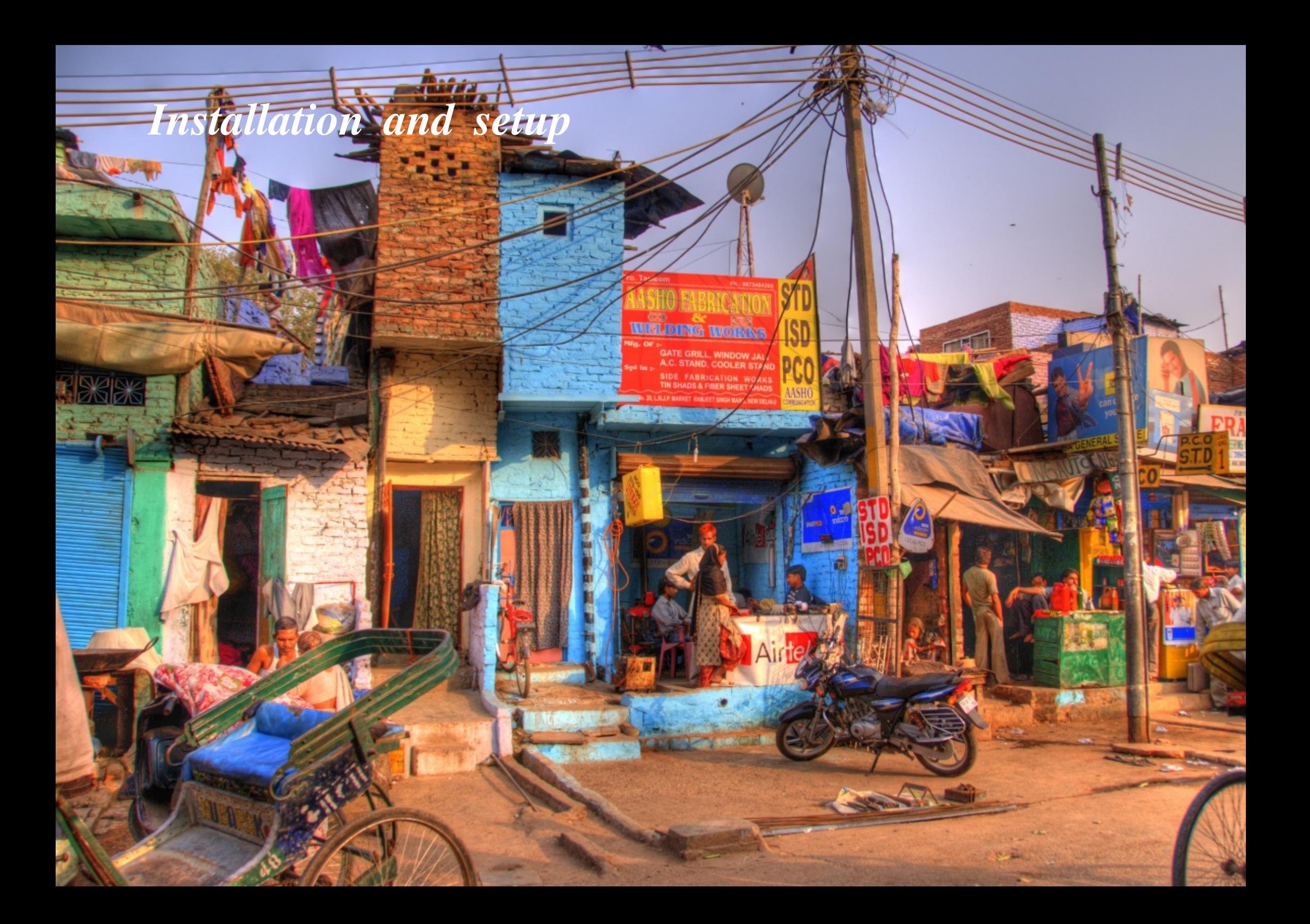

## *Installation and setup*

*download the actual stable release source code and also binary packages are available the releases in stable distributions are usually too old*

### *setup database and configure server*

*tools to setup the DB are available, but also the SQL scheme can be used enable proxy and registrar functionality, the default configuration can be used as template*

#### *setup some users*

*tools to setup users are available, or use the web interface configure your hard or soft phones*

*if something don't work, look in the documentation, search for the error message, then ask at our users list :-)*

*have fun!*

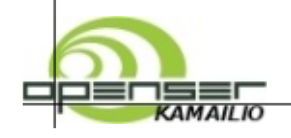

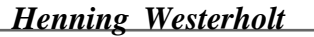

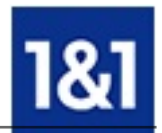

## *Thanks for your attention*

*More informations and contact: henning.westerholt@1und1.de kamailio user and developer mailling list extensive documentation available at http://kamailio.org #kamailio IRC channel on freenode.net*

#### *Pictures:*

*slide 1: paprikaplains, http://www.flickr.com/people/23883605@N00/ slide 3: Thorsten Wagner, http://www.flickr.com/people/thunderstar/ slide 6: Randi Hausken, http://www.flickr.com/people/randihausken/ slide 9: dolorix, http://www.flickr.com/people/7684055@N08/ slide 11: gato-gato-gato, http://www.flickr.com/people/gato-gato-gato/ slide 13: Till Krech, http://www.flickr.com/people/extranoise/ slide 15: Ville Miettinen, http://www.flickr.com/people/wili/ slide 17: Toni, http://www.flickr.com/people/tony-/*

#### *Licence of the slides:*

*http://creativecommons.org/licenses/by-nc-sa/2.0/*